## 1. Wie oft wird , Hallo' ausgegeben? 2Pt

```
#include <stdio.h> 
void main(){ 
       int i; 
      for (i=0; i<=7; i++) {
            printf("Hallo\n"); 
       } 
}
```
Lösung: Die Schleife wird 8 mal durchlaufen. Somit steht , Hallo' 8 mal auf dem Bildschirm.

2. Was wird hier auf dem Bildschirm ausgegeben? 2Pt

```
#include <stdio.h> 
void main(){ 
     int i, y=2;for (i=0; i<=3; i++) {
          y=y+i; } 
     printf("%i\n", y);
}
```

```
Die Schleife wird 4 mal durchlaufen, da i 
am Anfang 0 ist. 
     y=y+i1. y=2+0=22. y=2+1=33. y=3+2=54. y=5+3=8
```
Lösung: 8

3. Was ist der Unterschied zwischen einer kopf- und fussgesteuerten Schleife? 4Pt

Die fussgesteuerte Schleife wird mindestens einmal durchlaufen, und erst am Ende auf die Bedingung geprüft.

Bei der kopfgesteuerten Schleife wird geprüft, bevor die Schleife durchlaufen wird. Daher kann es sein, dass die Schleife kein einziges mal durchlaufen wird.

4. Schreiben Sie den C-Code zu folgendem Programm: 8Pt Das Ziel ist, alle Primzahlen zwischen 1 und 100 auszugeben. %-Operator gibt den Rest der Division aus. z.B.  $9\%$  4 = 1 (9/4=2 Rest 1)

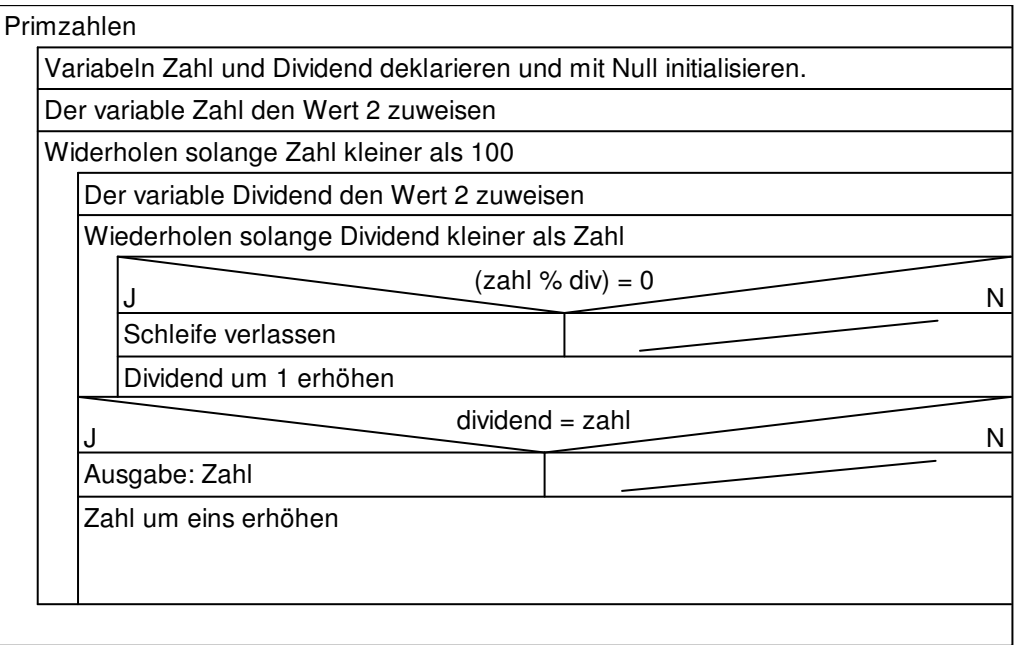

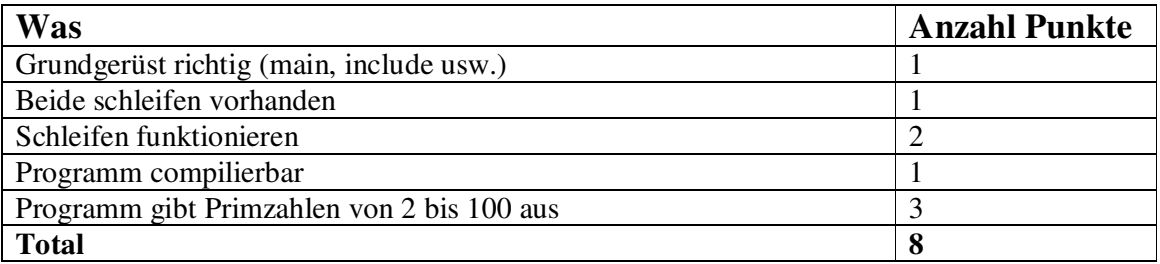

## Musterlösung:

```
#include <stdio.h> 
void main() { 
    int zahl = 0;int div = 0;for(zahl=2;zahl<100;zahl++) {
          for(div=2;div<zahl;div++) { 
              if((zahl % div) == 0) {
                   break; 
 } 
 } 
         ifdiv == zahl {
               printf("%i\n",zahl); 
          } 
     } 
}
```